Le scanner 3D ciclop a été acheté en kit complet chez BQ.

Les étapes pour un scan sont:

- scan à proprement parler avec Horus (plusieurs scans du même objet placé différement peuvent être nécessaires)
- ouverture des fichiers PLY créés avec Meshlab
- nettoyage dans Meshlab
- création des normales des points dans meshlab
- le cas échéant, recollage des différents scans
- création des faces

From: <https://wiki.chantierlibre.org/>- **Wiki de Chantier Libre**

Permanent link: **<https://wiki.chantierlibre.org/machines:ciclop?rev=1434401915>**

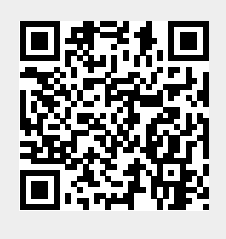

Last update: **2017/12/21 19:13**